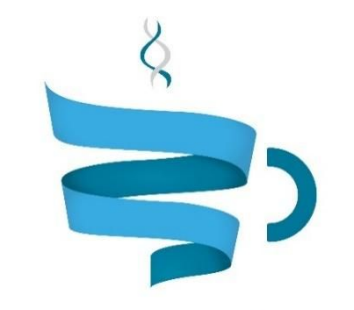

### **Multiscale Complex Genomics**

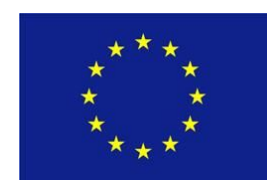

**Project Acronym:** MuG **Project title:** Multi-Scale Complex Genomics (MuG) **Call**: H2020-EINFRA-2015-1 **Topic**: EINFRA-9-2015 **Project Number**: 676556 **Project Coordinator**: Institute for Research in Biomedicine (IRB Barcelona) **Project start date**: 1/11/2015 **Duration**: 36 months

# **Deliverable 4.5: Data Access API Specification and Implementation**

**Lead beneficiary**: The European Bioinformatics Institute (EMBL-EBI) **Dissemination level**: PUBLIC

Due date: 31/10/2017 Actual submission date: 31/10/2017

Copyright**©** 2015-2018 The partners of the MuG Consortium

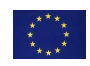

This project has received funding from the European Union's Horizon 2020 research and innovation programme under grant agreement No 676556.

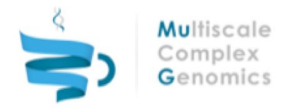

# Document History

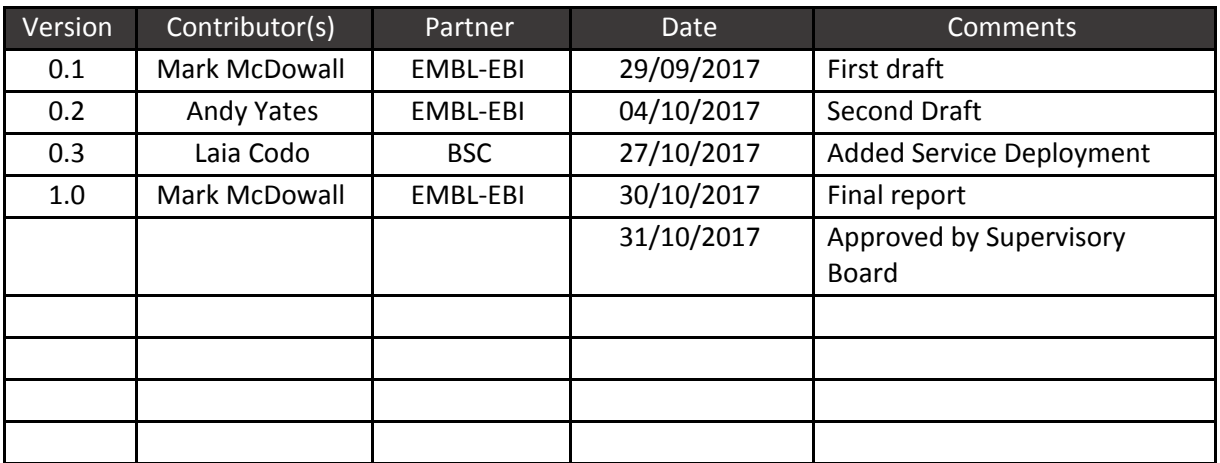

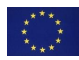

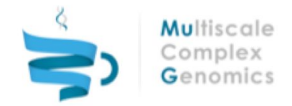

# Table of Contents

- **1 [EXECUTIVE](#page-3-0) SUMMARY**
- 2 [INTRODUCTION](#page-4-0)
- 3 DATA [ACCESS](#page-5-0) API
	- 3.1 Data [Structure](#page-5-1) Updates
	- 3.2 DM API [Functions](#page-7-0)
	- 3.3 Testing, Code Quality and [Documentation](#page-9-0)

#### 4 RESTful [ARCHITECTURE](#page-10-0)

- 4.1 [Structure](#page-10-1)
- 4.2 [Authentication](#page-10-2)
- 4.3 RESTful [Interaction](#page-12-0) With The DM API
- 4.4 Data [Retrieval](#page-12-1)
	- 4.4.1 [mg-rest-file](#page-12-2)
	- 4.4.2 [mg-rest-adjacency](#page-13-0)
	- 4.4.3 [mg-rest-3d](#page-14-0)
- 4.5 Testing, Code Quality and [Documentation](#page-14-1)
- 5 SERVICE [DEPLOYMENT](#page-15-0)
- 6 [CONCLUSIONS](#page-16-0)
- 7 [ANNEXES](#page-17-0)
	- 7.1 [Abbreviations](#page-17-1)

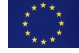

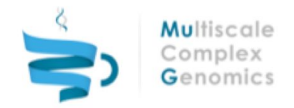

# <span id="page-3-0"></span>**1 EXECUTIVE SUMMARY**

The following document describes the Data Management (DM) Application Programming Interface (API) and the changes that have been introduced since the reporting of D4.4. The DM API has been integrated into a RESTful API allowing physically separated clusters to be able to efficiently interact with our DM service. This has required work to develop an AAI layer that is able to quickly identify a user, authenticate them and provide them access to only files they have authorisation to see. Further extensions have been added to the RESTful DM layer, developed around the concept of microservices. These provide access, either selectively or completely, to the files that are stored within the DM layer. This access allows the VRE and COMPSs to make the right files available to pipelines and tools, but also to visualisers integrating the multitude of data types involved in understanding the folding of chromosomes.

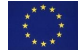

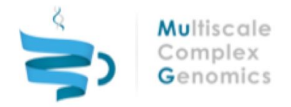

## <span id="page-4-0"></span>**2 INTRODUCTION**

Resolving the architecture of chromosomes within the nucleus requires a large array of experimental methods, the result of which is a large number of files that need to be tracked and monitored. Keeping records about how files were generated, where they came from and what tools were run are important in tracking the provenance of a piece of knowledge. Knowing how the information was generated is crucial not only for accurate reporting of the work but also in knowing how to interpret the results. These form the principles of FAIR (findable, accessible, identifiable, reusable) data access.

On top of experimental data and metadata storage described in Deliverable 4.4 (D4.4) an Application Programming Interface (API) has been developed to allow the Virtual Research Environment (VRE) to communicate with a Data Management (DM) layer; a software package responsible for noting the physical location of data and associated metadata. MuG's adopted computation infrastructure means our VRE has the capability of being deployed across multiple cloud environments requiring the tracking of files across multiple disparate locations. We have developed a RESTful interface to provide a seamless layer for interaction with the DM API. With the introduction of a RESTful interface there is also the need for an authentication layer to ensure that users can only have access to files that they are entitled to view.

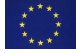

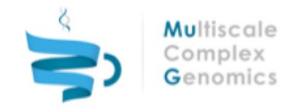

# <span id="page-5-0"></span>**3 DATA ACCESS API**

The DM API is based around interacting with the MongoDB data structure that was described in D4.4 section 4.1. The code is implemented in Python 2.7.10+, but is also compatible with Python 3.5. The API plays a dual role, firstly as a simple way for services to interact with the data, the second is to enforce the way in which the data can queried. The first part removes the complexities of needing to implement custom interactions with the MongoDB for every service that want to get information from the database. The second enforces that service that wish to interact with the database have a matching user\_id to retrieve and store data removing the risk of exposing inappropriate files to another user.

### <span id="page-5-1"></span>**3.1 Data Structure Updates**

Since D4.4 there have been modifications made to the data structure to incorporate more information and ease the integration of the DM API within the existing VRE. Table 3.1.1 describes all of the primary parameters that are stored within the DM, the newly introduced parameters include path type, parent dir and size and are highlighted in blue. The path type can be one of file, dir (directory) or Universal Resource Locator (URL). Using URLs means files that are not located on servers can be flagged as a file within the remit of the MuG consortium/VRE. This can include links to repositories or servers outside of the project that are hosting data of interest to analysis methods within the VRE.

One of the new requirements is for the ability for a VRE user to organise their files into a directory like structure independently from how they are organised on the host server. Directory structures are a well known and used paradigm for organising complex datasets in cloud environments e.g. Dropbox, Google Drive, ownCloud. The introduction of parent id allows for the existence of a directory structure in combination with the path type being set to 'dir'. To help the VRE best decide where to run a given pipeline a file size (bytes) parameter has also been included. This will help as it will allow the VRE to balance between running the pipeline local to the data and incurring the cost of moving data versus waiting for other processes to finish.

Along with each file getting a timestamp for the creation of an entry, within the metadata there is also an expiration\_date. This is so it is possible to automatically remove old metadata files after a defined period of time to reduce old files getting left on the system. Currently the expiration time is not being enforced while still in the early stages of the project.

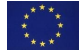

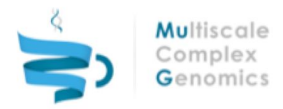

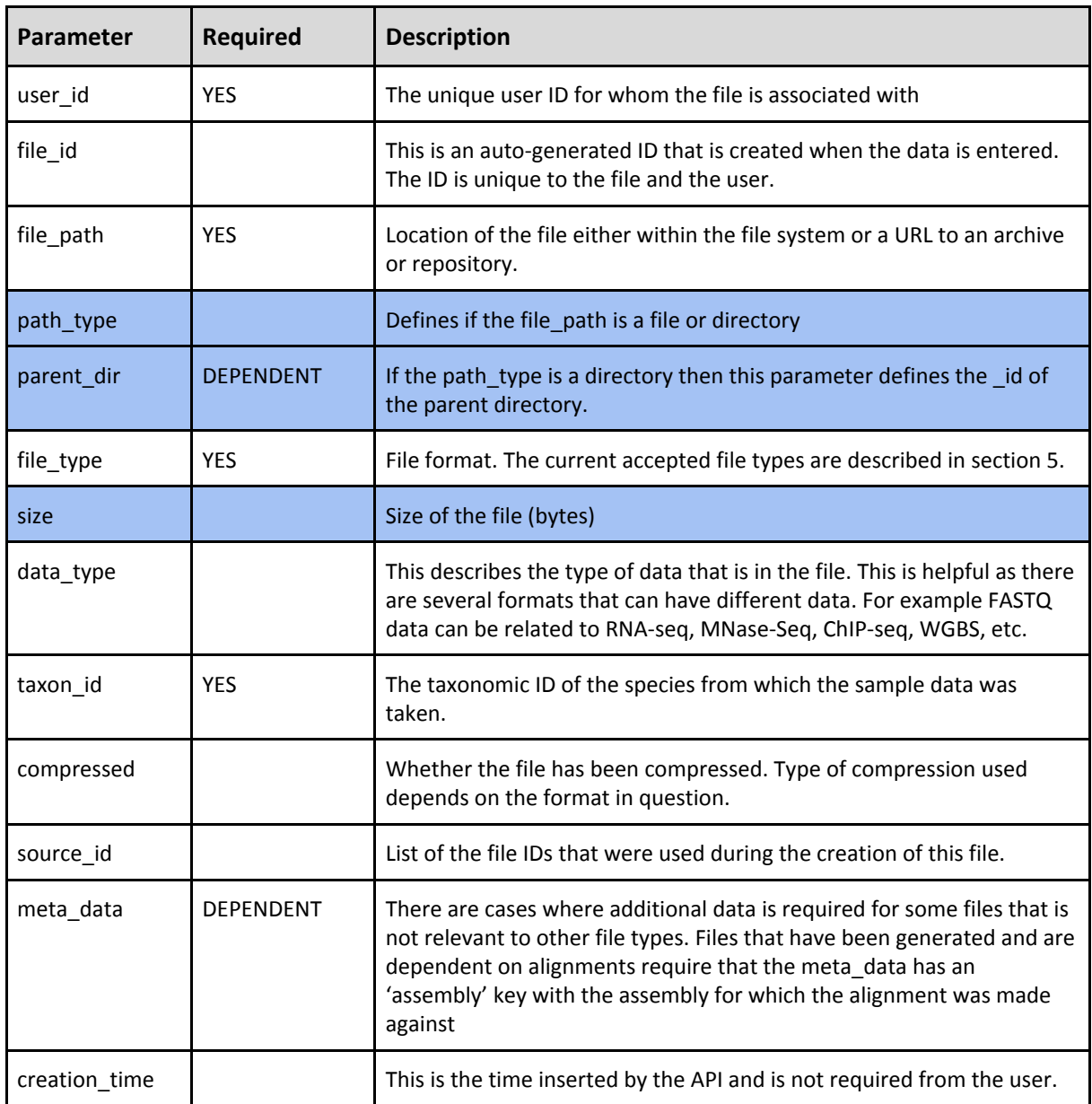

Table 3.1.1: List of parameters stored by the data management API and whether these parameters are required. Those *highlighted in blue are new since D4.4*

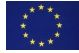

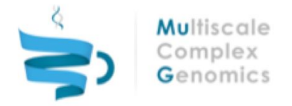

## <span id="page-7-0"></span>**3.2 DM API Functions**

The DM API covers all from from loading filtering and modifying and deleting.The code in block 3.2.1 highlights opening a DM API handle and inserting an entry into the DM using the API.

```
from dmp import dmp
dm_handle = dmp(test=True)
file_id = dm_handle.set_file(
    user_id='test',
   file_path='/tmp/test.fastq',
   path type='file',
    parent dir='',
   file_type='FASTQ'
    size=1234567890,
   data_type='hic',
   taxon_id=9606,
    compressed=False,
    source id=[],
   meta data={'assembly': 'GRCh38'}
)
```
*Code Block 3.2.1: Example code showing how to load a file record into the DM using the API*

Once a file has been logged within the DM it is possible to search for relevant files. All queries require the user id as a minimum piece of information. All of the functions to filter the available files return a list of python dictionary objects detailing the metadata associated with a given file. The only exception to this is the get\_files\_by\_id which returns only the dictionary object containing the metadata. The set of filter functions that are available are listed in table 3.2.1.

It is also important for the user to be able to update the information within the DM to either add additional information that was not available at the time of submission, correct already stored information or to remove files from the system. To allow for this there are the functions that are listed in table 3.2.2 to provide a level of data management.

Whenever there is a change to the data within the DM for a given file the entry is checked to ensure that all the required data is still defined. If a piece of information fails the validation check this raises an error and wont update the record unless a valid entry is submitted.

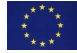

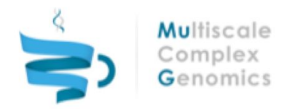

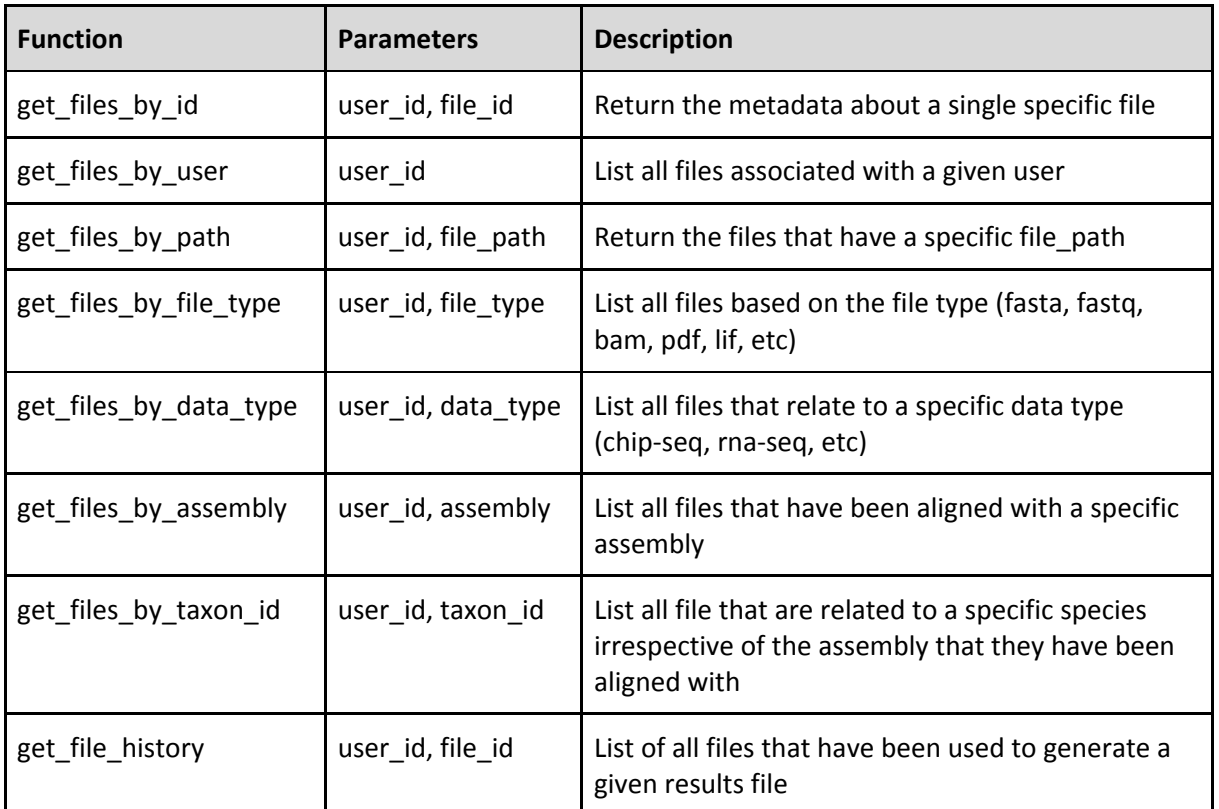

*Table 3.2.1: List of functions available for filtering a user's files.*

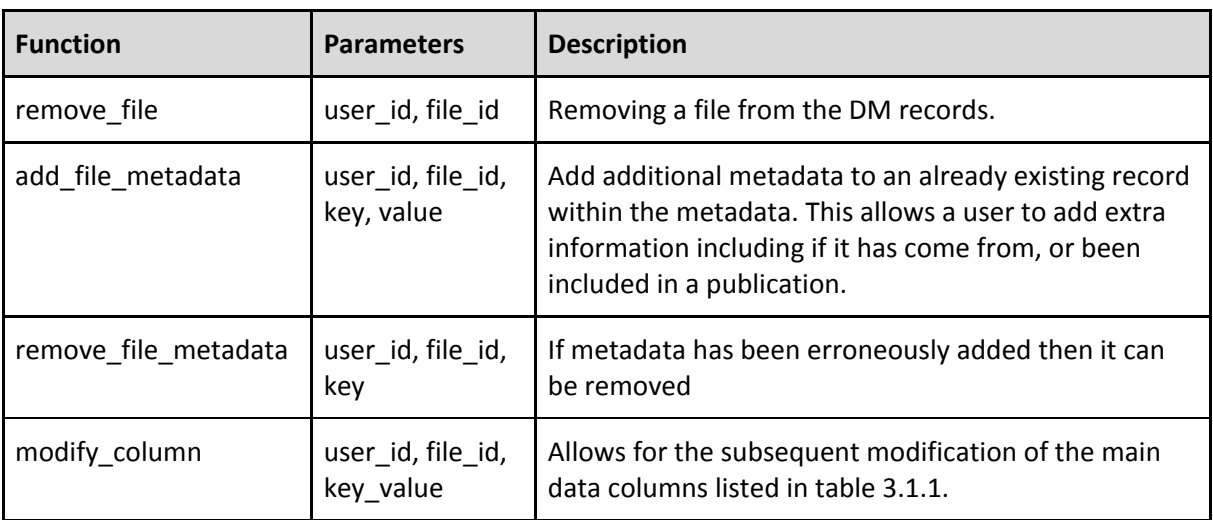

*Table 3.2.2: List of functions for editing entries within the DM.*

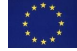

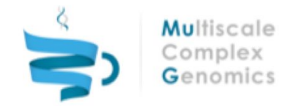

## <span id="page-9-0"></span>**3.3 Testing, Code Quality and Documentation**

As the code base grows and the number of developers increases it is important to maintain high standards when it comes to the quality of the code, documentation and ensuring that the functions that have been written work as expected. This is vital when it comes to introducing changes to the code base and having confidence that this will not break other functions already in the API. To help with this there has been the adoption of of documentation standards defined as part of MS14, but these have also been expanded on and detailed within ReadTheDocs to define how code within the project should be written:

#### ● [http://multiscale-genomics.readthedocs.io/en/latest/coding\\_standards.html](http://multiscale-genomics.readthedocs.io/en/latest/coding_standards.html)

To make sure that the functions in the API return valid results we have implemented pytest and written tests for each of the functions to ensure that they return valid results. To do this it uses the mongomock python module to simulate a MongoDB, which is then populated with mock entries and queries are made against this dataset. There are also example files kept with the Git repository and where the sample files would be too large there are generators that are able to create an example file of the matching file type. This testing has been automated using TravisCI. Everytime there is a push to the GitHub repository the full suit of tests are run by TravisCI to ensure that there are no failures.

The final approach to creating a clean and simple API has been the introduction of linting of the code. This is a process to check that the code that has been written conforms to standard, in the case of python this is PEP8 [\(https://www.python.org/dev/peps/pep-0008/](https://www.python.org/dev/peps/pep-0008/)). For the API we use pylint to check that the code matches the PEP8 standard. This can be done locally before committing, but is also run automatically by Landscape.io, which tracks if there has been a change in quality between one commit and the next when there has been a push to the GitHub repository.

One part of the PEP8 standard it to make sure that there is documentation for all publically available functions. This means that at minimum there needs to be a short description of the function so that it can display within the matching ReadTheDocs portal. Defined in the coding standards documentation there are examples about how to set out the documentation. There are also notes about how to apply the Apache 2.0 License to a new file or repository.

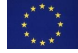

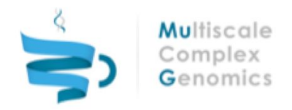

# <span id="page-10-0"></span>**4 RESTful ARCHITECTURE**

Having the VRE and compute as a centrally managed infrastructure means that it is possible to keep a tight control over the tracking of files. As the infrastructure grows, and compute and storage resources are introduced that are not local to the VRE it is important to be able to provide a mechanism to be able to update the DM records from physically separated machines. It is also a requirement that visualisers are able to access the results files that have been generated so that information can be integrated in an accessible manner for the user. The development of RESTful servers also removes the dependence of downstream services needing to be written in Python. This allows visualisation tools access to the data while using the most appropriate language for the task.

To facilitate this a RESTful approach has been taken to allow access to the DM and the files that are being tracked. The section describes the approach taken for developing a RESTful API, authentication of the users and what endpoints are available.

Development of each server is based on the HATEOAS (Hypermedia as the Engine of Application State) paradigm. Responses from the servers are self describing and links are provided to related endpoints. When no parameters are provided then a list of the required parameters are given.

#### <span id="page-10-1"></span>**4.1 Structure**

The RESTful service has been designed around the concept of micro services. This relies on multiple, small, dedicated services that focus on serving a specific function. If a new function is required then a new service and matching endpoints are developed. Each service acts as its own independent server, if there are dependencies on another service then this is via RESTful calls to that service. This function is provided by the mg-rest-service server. It acts as a head server that has a list of the available services that it can ping to ensure that they are functioning, but also provide an up to date list of next level down endpoints.

Microservices allow our developers to choose the most appropriate language for a given service. However, given that the majority of experience is within Python this has been the default language as it allows easy integration with the DM API. We have chosen Flask as our default framework for developing microservices.

#### <span id="page-10-2"></span>**4.2 Authentication**

As anyone can query a URL it is important to be able to authenticate a user is who they say they are to prevent one user see another user's files without permission. An OAuth server has been set up that can use either LDAP, Google IDs or LinkedIn. In the future we intend to allow access via a user's ELIXIR to identify. The authentication server issues tokens to the user, these are submitted in the header of a request to the RESTful server. The server then checks the token with the authentication server. If it is a valid token then the authentication server returns the ID of the user which can then be used to query the DM to retrieve the relevant information. If the token is invalid or not supplied then the request fails and raises the relevant HTTP error response code.

This means that the user\_id is never used in the URL, users always have to provide a valid token on all requests where they are retrieving data and if a user\_id is known it won't be used to access data as all requests are passed to the authentication server first. The tokens are also time limited to ensure that if there is a leaked token then this is only valid for a limited time period. Likewise a user is also able to manually regenerate a token if a previous token has been exposed.

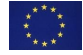

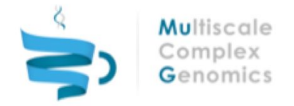

The authentication of tokens with the authentication server is performed using Python decorators around the respective GET, PUSH, DELETE and PUT functions (see Code Block 4.2.1), in the case of the MuG RESTful services it is called "@authorized". To access the @authorized decorator for validating tokens and returning the user\_id each RESTful API needs to import the wrapper from the mg-rest-util repository.

```
from flask_restful import Resource
from rest.mg_auth import authorized
class example_endpoint(Resource):
        @authorized
    def get(self, user_id):
        return True
```
*Code Block 4.2.1: Example use of the @authorized decorator*

Decorators work by performing a function before the decorated function subsequently passing the values that they acquire, in the case of code block 4.2.1 this is the user id. The passing of an authentication token needs to be done in the header of an HTTP request, an example if this is shown in code block 4.2.2 using an example endpoint from table 4.3.1.

curl -H "Authorization: Bearer <token\_string>" --url "<url\_root>/mug/api/dmp/files?assembly=GRCh38"

*Code Block 4.2.2: Example use of including a validation token in the header of an HTTP request.*

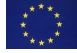

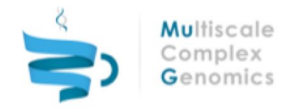

## <span id="page-12-0"></span>**4.3 RESTful Interaction With The DM API**

The main RESTful server for interacting with the DM API is the mg-rest-dm server. This maps all of the filtering, submission, modification and deletion functions to the respective endpoints while relaying the standard outputs of the DM API to the user. As described in section 4.2.1 it relies on a valid token to be passed with each request to authenticate the user as well as knowing who the file should belong to when querying the DM API. The main endpoints within this service are listed in table 4.3.1.

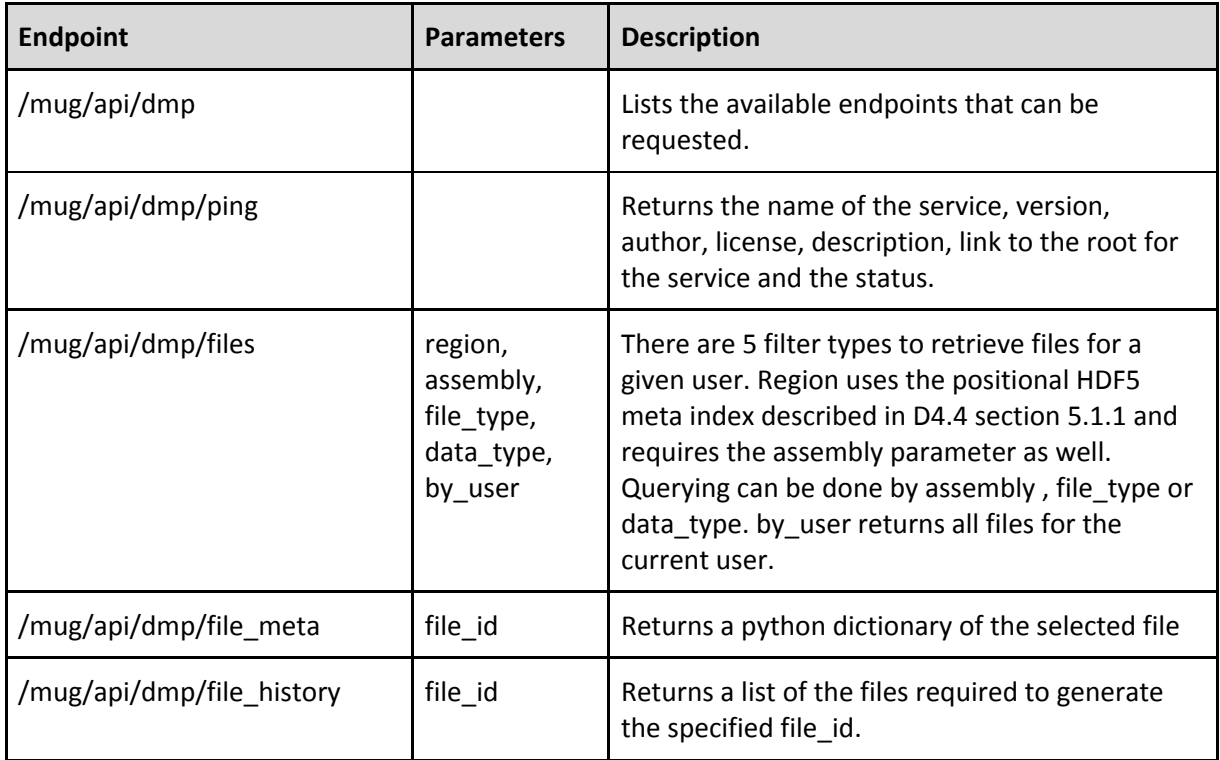

Table 4.3.1: List of the endpoints available within the mg-rest-dm server. With the exception of the root URL and the ping *endpoint all require a valid authentication token in the header to identify the user\_id.*

## <span id="page-12-1"></span>**4.4 Data Retrieval**

There are 3 services so far that have been developed to handle the exchanges of data between the DM and the user. Below we further describe the services that have been generated so far.

#### <span id="page-12-2"></span>*4.4.1 mg-rest-file*

This is the main service for streaming files to the user, the endpoints have been listed in table 4.4.1.1. Once the user has identified the files that they wish to acquire, whether this is to download, visualise or use as part of a pipeline, this service acts to handle the passing of that data from where it is located to the user. The reason for having this interface for the RESTful service is to provide a single gateway access to files that may be located on multiple servers.

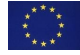

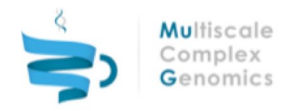

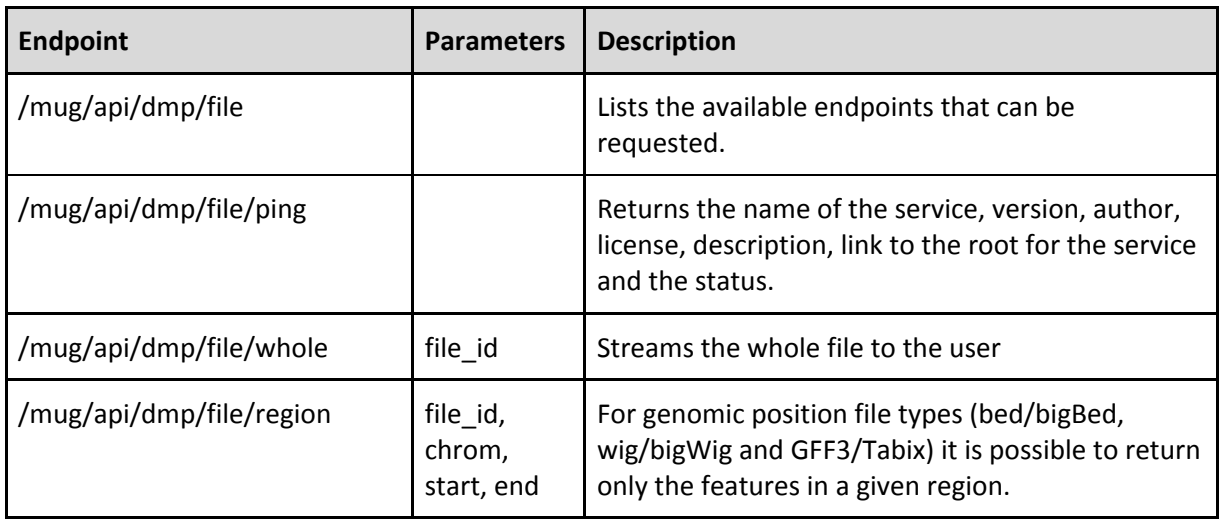

Table 4.4.1.1: List of the endpoints available within the mg-rest-file server. With the exception of the root URL and the *ping endpoint all require a valid authentication token in the header to identify the user\_id.*

#### <span id="page-13-0"></span>*4.4.2 mg-rest-adjacency*

This is a specific service for serving adjacency matrix data that has been generated by TADbit and saved in the HDF5 file format described in D4.4 section 5.1.2. The available endpoints are listed in table 4.4.2.1.

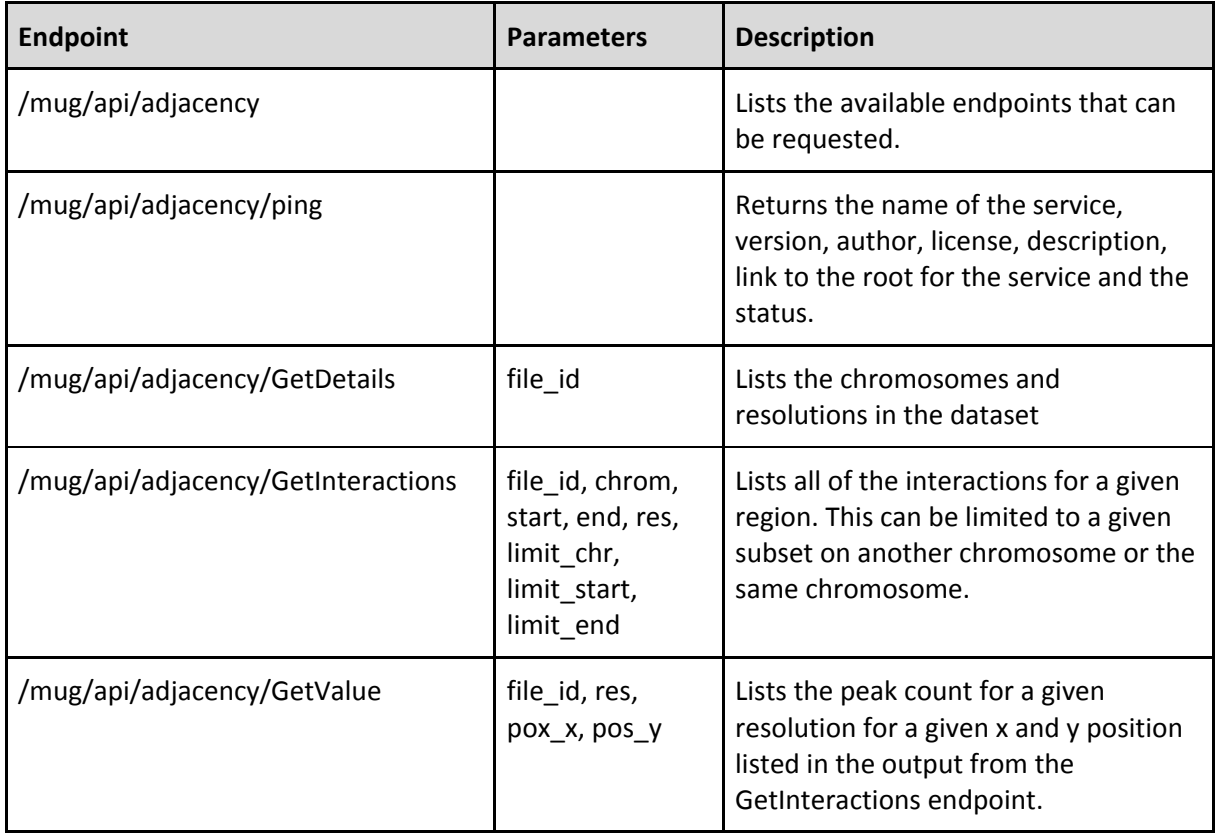

Table 4.4.2.1: List of the endpoints available within the mg-rest-file server. With the exception of the root URL and the *ping endpoint all require a valid authentication token in the header to identify the user\_id.*

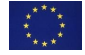

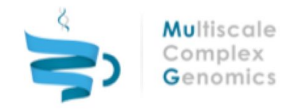

#### <span id="page-14-0"></span>*4.4.3 mg-rest-3d*

This is a specific service for providing access to the 3D model predictions that have been made by TADbit. The output is in the form required by TADkit for display with the browser. The data is stored within the HDF5 file format described in D4.4 section 5.2.1. The available endpoints are listed in table 4.4.3.1.

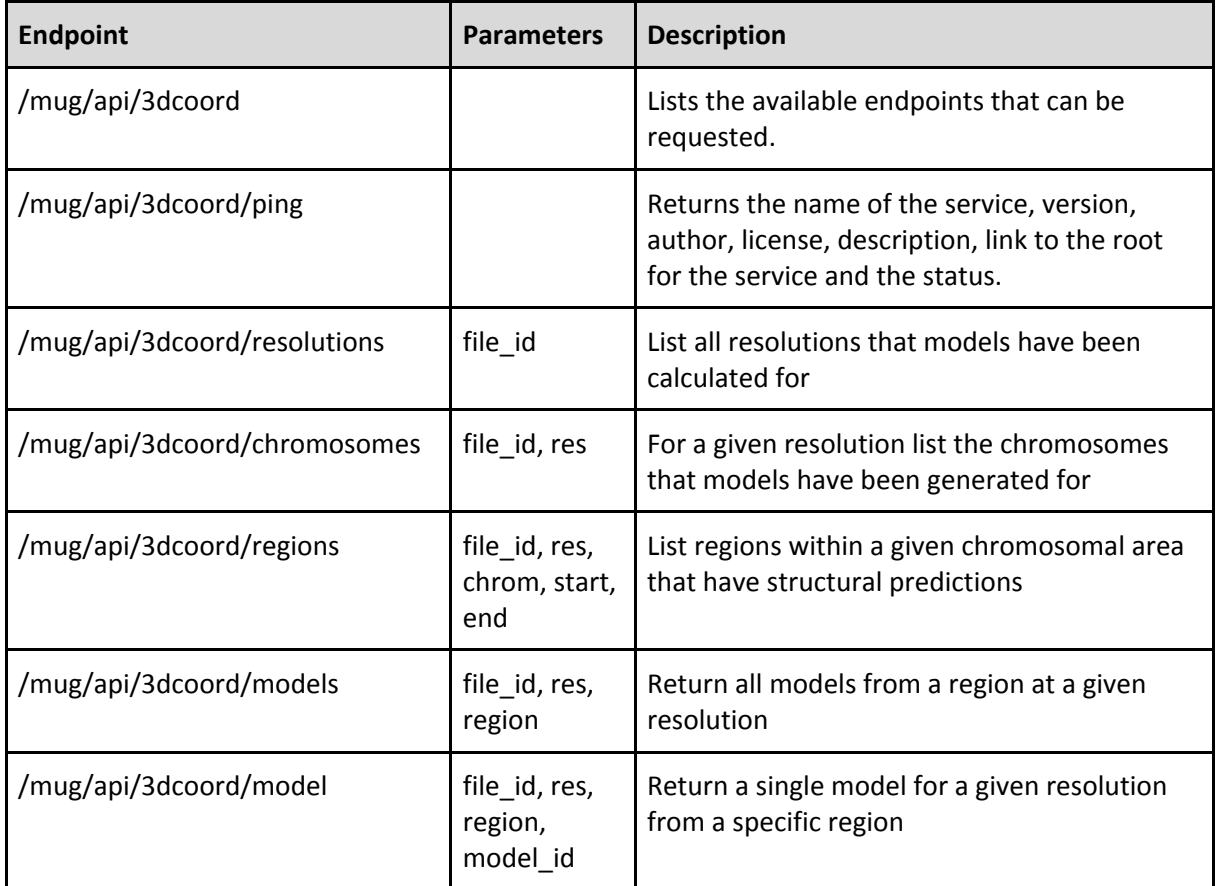

Table 4.4.2.1: List of the endpoints available within the mg-rest-file server. With the exception of the root URL and the *ping endpoint all require a valid authentication token in the header to identify the user\_id.*

## <span id="page-14-1"></span>**4.5 Testing, Code Quality and Documentation**

For each service that is developed the code matches the same standards that are defined in section 3.3 for coding standards, documentation and testing. Each service has a repository name of "mg-rest-\*" with documentation made available from the ReadTheDocs service. TravisCI and Landscape.io are also used to ensure that the code quality is as high as possible. For testing it uses pytest, and queries the endpoints in a similar manner to the tests described in section 3.3 for the DM API.

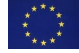

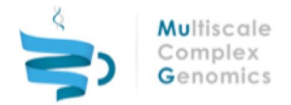

# <span id="page-15-0"></span>**5 SERVICE DEPLOYMENT**

As the project is developing, the distributed infrastructure that underlies the compute platform for the VRE is coupled with matching MuG data repositories. The RESTful architecture of DM services make them fully accessible to VRE, who is responsible of centralizing metadata registration and staging data across MuG infrastructures.

The updated DM data structure is fully compatible with VRE needs, and the metadata management is now capable of being handled by the DM API. VRE is a client for the microservice, and it is granted authorization via the access token of the end user.

MuG infrastructures are currently deployed in BSC, IRB and EMBASSY clouds. The DM streaming file service (mg-rest-file) offers a uniformed entry to infrastructure storage facilities, allowing them to be securely and remotely accessed by VRE, at the same time that provides Uniform Resource Identifiers (URI) for MuG resources. Internally, these resources are locally made available to the virtualized tool instances by means of a dynamic contextualization system based on the network file system (NFS) protocol, as detailed in-depth in the D5.2.

Demanding challenges have arisen with the development of a distributed data system, not only data accessibility, privacy policies, hardware heterogeneity and public identifiers, mainly addressed in our current DM plan, but also issues more intrinsically related to data transfer, such as data synchronization. The implementation of an abstraction layer able to transparently deal with data replication and coherence is under study, strategy that could definitely allow user data staging in and out on the selected MuG infrastructure in an secure and effective way. In particular, the IRODS technology, used already by EUDAT e-infrastructure is being tested to take care of lower level data transfer layer.

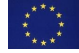

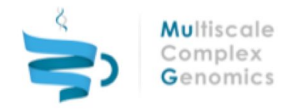

# <span id="page-16-0"></span>**6 CONCLUSIONS**

The development of the DM API acts to support the work of the VRE and launching pipelines within the COMPSs infrastructure. To serve the VRE, provide results for job submission and be responsive in a RESTful environment it is crucial to have a dependable API. The DM API has been built in collaboration with WP3 and WP5 so that it is best able to serve their needs. With openly available documentation, continuous integration testing and automated code quality checking we have tried to minimise the technical debt for future users and developers.

The development of a RESTful interface allows for the expansion of the MuG compute facility outside of the current infrastructure. It also allows the development of external visualisation tools to view a user's data. Allowing for access by external tools opens up the potential for community developers to create new visualisations that aid in the understanding of experimental data.

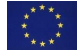

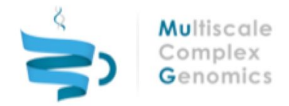

# <span id="page-17-0"></span>**7 ANNEXES**

### <span id="page-17-1"></span>**7.1 Abbreviations**

DAC: Data access committee EGA: European Genome-phenome Archive ENA: European Nucleotide Archive FISH: Fluorescence *in-situ* hybridisation MINSEQE: Minimum Information about a high-throughput Sequencing Experiment OME: Open Microscopy Environment PDB: Protein Data Bank PMES: Programming Model Enactment Service SRA: Sequence read archive VRE: Virtual Research Environment

WGBS: Whole Genome Bisulphate Sequencing

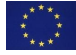